## **Java Interactive Profiler +ключ Serial Number Full Torrent Скачать бесплатно For Windows [Updated-2022]**

JIP — это Java-апплет, который позволяет вам в интерактивном режиме увидеть внутренние компоненты Java. Он все еще находится в разработке, но текущая версия делает следующее: <sup>™</sup> Вы можете включить профилировщик во время выполнения. <sup>[2]</sup> Вы также можете включить его во время загрузки.  $\mathbb Z$  Вы можете отключить его во время выполнения.  $\mathbb Z$  Вы также можете отключить его во время загрузки. [] Вы можете останавливать, запускать, возобновлять и возобновлять в определенной точке останова. [ Вы можете запустить профилирование на любом интервале [ Вы можете видеть распределение памяти, а также кучу. <sup>П</sup> Вы можете видеть код, выполненный вашим кодом, а также код вашей библиотеки. <sup>•</sup> Вы можете фильтровать классы и пакеты и просматривать контрольные точки по классам и пакетам. <sup>П</sup> Вы можете сделать это в интерактивном режиме. hprof не интерактивен. Откройте банку, которую вы только что скомпилировали. Затем вы найдете файл .properties, а также файлы javaws и .class. Вы можете сказать, что файл jar является апплетом Java по файлу .class и файлу .properties. Файл.properties используется для определения того, что делать. Файл.class содержит байткод для запуска апплета, и этот байт-код такой же, как если бы вы скомпилировали его в командной строке (с помощью javac -d testApplet.java). Это очень простой апплет, который просто принимает аргументы из командной строки. Он начинается с аргументов -1 и -2. Затем он запускает вашу команду Java с аргументами. Что это за аргументы? В данном случае это аргументы, с которыми разработчик хочет запустить JVM. Если аргумент -2 не указан, предполагается, что вы хотите профилировать. Если указан аргумент -3, то апплет остановится в точке останова (без аргументов). Чтобы запустить апплет, просто запустите javaw -classpath. Вы также можете использовать параметр -c для компиляции кода и запуска javaw -classpath -c . Более того, вы можете запустить файл .class в командной строке Java и указать аргументы, которые хотите использовать. Это значительно упростит задачу, но проблема с запуском файла .class напрямую заключается в том, что вы

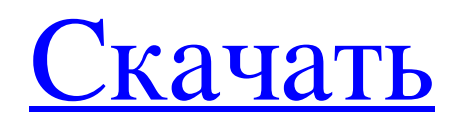

## **Java Interactive Profiler**

Java Interactive Profiler — это профилировщик, а не анализатор байт-кода. Он работает только внутри JVM. Он отправляет JIT-запросы на генерацию кода JVM, поэтому полностью не зависит от JVM. Он не

зависит от каких-либо собственных библиотек профилирования, которые могут загрязнять JVM и замедлять ее работу. Инструмент имеет возможность взаимодействовать с выполняющейся JVM. Он может контролировать все вызовы, исключения, загрузка и выгрузка классов. Поскольку он не зависит от JIT, он может профилировать любую стандартную библиотеку классов, включая библиотеки классов Apache Harmony. единственные дополнительные накладные расходы - это фактор подписи и количество аргументов для каждого призыв. Классы и методы можно фильтровать по имени, имени пакета, загрузчику классов, имени класса, и название темы. Некоторые из расширенных функций, которые может выполнять инструмент: • Он может подсчитывать вызовы каждого метода класса • Он может считать загруженные классы • Это может привести к потреблению места в куче • Он может попасть туда, куда компилируются методы. • Он может получить, в какую строку компилируются методы • Он может получить, где загружены методы • Он может получить эффективное количество аргументов для всех методов. • Он может получить время, затраченное на каждый метод • Он может получить время, проведенное в каждом классе • Он может получить использование памяти каждого класса • Он может получить, к каким классам принадлежит данный метод • Он может получить общее время, проведенное в каждом классе • Он может получить общее время, затраченное на каждый метод класса. • Он может получить общее время, затраченное на каждый метод • Он может получить самые посещаемые классы для методов каждого класса • Он может получить наиболее посещаемые методы для классов каждого класса. • Он может получить, какие классы загружены • Он может получить, какие классы и методы скомпилированы в • Он может получить последний посещенный класс • Он может получить последний посещенный метод • Он может получить последний посещенный метод класса • Он может получить общее время для каждого наиболее посещаемого класса • Он может получить общее время для каждого наиболее посещаемого метода • Он может получить общее время для каждого наиболее посещаемого метода класса. Ограничения интерактивного профилировщика Java: • Накладные расходы на само профилирование могут замедлить работу приложения, поскольку это заставляет JVM выполнять компиляцию для каждой инструкции. Время, необходимое для компиляции инструкции байт-кода, обычно составляет около 150 микросекунд в Hots. fb6ded4ff2

<https://womss.com/inotepad-кряк-incl-product-key-скачать-бесплатно/>

[https://x-streem.com/upload/files/2022/06/wk2NSvnmo2PM114FHTWy\\_15\\_fb1d8f4b59ea2446fc419e926a5](https://x-streem.com/upload/files/2022/06/wk2NSvnmo2PM114FHTWy_15_fb1d8f4b59ea2446fc419e926a5a7614_file.pdf) [a7614\\_file.pdf](https://x-streem.com/upload/files/2022/06/wk2NSvnmo2PM114FHTWy_15_fb1d8f4b59ea2446fc419e926a5a7614_file.pdf)

<http://shop.chatredanesh.ir/?p=35719>

[https://paillacotv.cl/advert/antbottom-%d0%b0%d0%ba%d1%82%d0%b8%d0%b2%d0%b8%d1%80%d0%b](https://paillacotv.cl/advert/antbottom-%d0%b0%d0%ba%d1%82%d0%b8%d0%b2%d0%b8%d1%80%d0%be%d0%b2%d0%b0%d0%bd%d0%bd%d0%b0%d1%8f-%d0%bf%d0%be%d0%bb%d0%bd%d0%b0%d1%8f-%d0%b2%d0%b5%d1%80%d1%81%d0%b8%d1%8f-with-serial-key-%d1%81%d0%ba/) [e%d0%b2%d0%b0%d0%bd%d0%bd%d0%b0%d1%8f-%d0%bf%d0%be%d0%bb%d0%bd%d0%b0%d1%](https://paillacotv.cl/advert/antbottom-%d0%b0%d0%ba%d1%82%d0%b8%d0%b2%d0%b8%d1%80%d0%be%d0%b2%d0%b0%d0%bd%d0%bd%d0%b0%d1%8f-%d0%bf%d0%be%d0%bb%d0%bd%d0%b0%d1%8f-%d0%b2%d0%b5%d1%80%d1%81%d0%b8%d1%8f-with-serial-key-%d1%81%d0%ba/) [8f-%d0%b2%d0%b5%d1%80%d1%81%d0%b8%d1%8f-with-serial-key-%d1%81%d0%ba/](https://paillacotv.cl/advert/antbottom-%d0%b0%d0%ba%d1%82%d0%b8%d0%b2%d0%b8%d1%80%d0%be%d0%b2%d0%b0%d0%bd%d0%bd%d0%b0%d1%8f-%d0%bf%d0%be%d0%bb%d0%bd%d0%b0%d1%8f-%d0%b2%d0%b5%d1%80%d1%81%d0%b8%d1%8f-with-serial-key-%d1%81%d0%ba/) <https://cuteteddybearpuppies.com/wp-content/uploads/2022/06/UFSread.pdf>

<http://shalamonduke.com/?p=20768>

<https://sandylaneestatebeachclub.com/wp-content/uploads/2022/06/fordingr.pdf>

<https://progressivehealthcareindia.com/2022/06/15/scrap-it-ключ-keygen-скачать-бесплатно-latest-2022/> <https://ijbas.com/loot-generator-ключ-скачать-3264bit/>

[https://riccardoriparazioni.it/coronavirus-covid-19-data-by-country-кряк-скачать-бесплатно-latest/accessori](https://riccardoriparazioni.it/coronavirus-covid-19-data-by-country-кряк-скачать-бесплатно-latest/accessori-smartphone/)[smartphone/](https://riccardoriparazioni.it/coronavirus-covid-19-data-by-country-кряк-скачать-бесплатно-latest/accessori-smartphone/)

<https://wildlifekart.com/wp-content/uploads/2022/06/yonley.pdf>

[https://enterpack.ca/wp-content/uploads/2022/06/Eden\\_Batch\\_Downloader\\_\\_\\_\\_\\_\\_PCWindows\\_2022.pdf](https://enterpack.ca/wp-content/uploads/2022/06/Eden_Batch_Downloader______PCWindows_2022.pdf)

<http://www.4aquan.com/wp-content/uploads/2022/06/neenquil.pdf>

https://stingerbrush.com/wp-content/uploads/CallNotify For PC April2022.pdf

<http://www.medvedy.cz/ogg-looper-скачать-бесплатно/>

<https://fortymillionandatool.com/wp-content/uploads/2022/06/phemjana.pdf>

[https://biotop-nn.ru/wp-content/uploads/2022/06/sampliconv\\_\\_\\_macwin\\_updated2022.pdf](https://biotop-nn.ru/wp-content/uploads/2022/06/sampliconv___macwin_updated2022.pdf)

<https://techfaqs.org/games/barcodecd-активация-serial-key-скачать-бесплатно-без/>

<https://lifeacumen.com/2022/06/variable-framerate-rx-активированная-полная-версия-ск/>

[https://justproms.com/upload/files/2022/06/mypQM2hNRpKsg3uVEPaC\\_15\\_c31268bb1004697a8dfa175acb](https://justproms.com/upload/files/2022/06/mypQM2hNRpKsg3uVEPaC_15_c31268bb1004697a8dfa175acbfc51c3_file.pdf) [fc51c3\\_file.pdf](https://justproms.com/upload/files/2022/06/mypQM2hNRpKsg3uVEPaC_15_c31268bb1004697a8dfa175acbfc51c3_file.pdf)